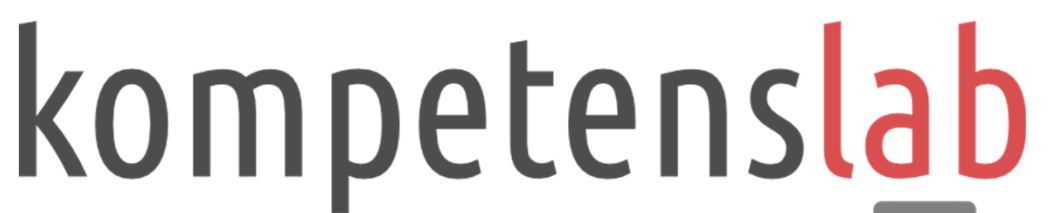

Knowledge & software development laboratory

# 3D optické skenování

## Co je to 3D optické skenování

3D optické skenování je převedení fyzického objektu do počítačových dat za použití 3D skeneru.

Naše digitální skenery Atos firmy GOM jsou založeny na principu triangulace, k čemuž využívá stereoefektu dvou snímacích kamer. Měřený díl se položí na stůl nebo upevní do držáku a provede se série záběrů z různých úhlů pohledu. Projektor osvěcuje povrch dílu přes vestavěný rastr kontrastními světelnými proužky, jejichž tvar na povrchu součásti je snímán dvěma kamerami. Pomocí optických zobrazovacích rovnic jsou z nich automaticky vypočítány přesné 3D souřadnice jako mrak bodů, který může obsahovat až 4 miliony bodů z jednoho záběru.

Výhodou oproti dotykovým měřícím systémům je, že optický skener snímá najednou celou plochu, namísto snímání jednotlivých bodů.

3D optické skenování je moderní metodou **kontroly výroby** (porovnání a vyhodnocení odchylek proti CAD modelu) a stejně tak Vám naskenovaná STL data dokonale poslouží jako podklad k reverznímu inženýrství (vytvoření 3D modelu), pokud nemáte digitální ani výkresovou dokumentaci.

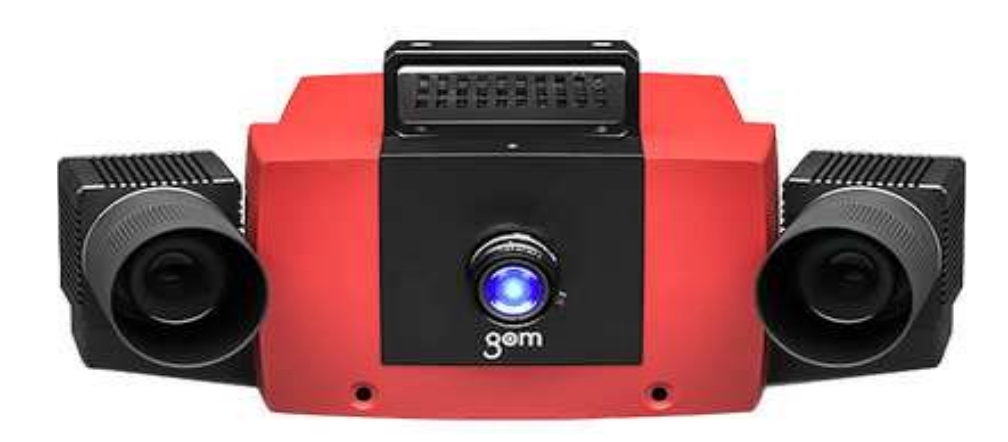

### Skenování v Kompetens Lab

Pomocí našich špičkových 3D optických skenerů ATOS od společnosti GOM jsme pro Vás schopni rychle a přesně (10-30 μm) vytvořit digitální obraz vaší dodané součásti např. pro potřeby Vaší výrobní inspekce.

Dvě skenovací jednotky COMPACT (600mm) a CORE (200mm) umožňují různé metody skenování.

Pro zvýšení automatizace používáme rotační a naklápěcí jednotku.

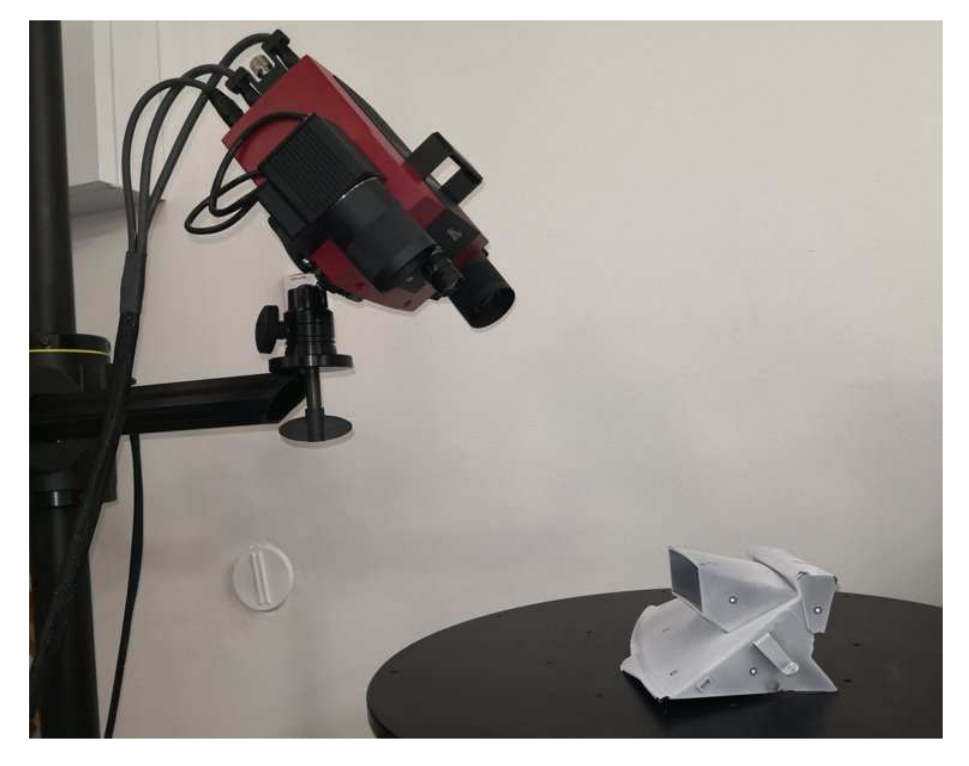

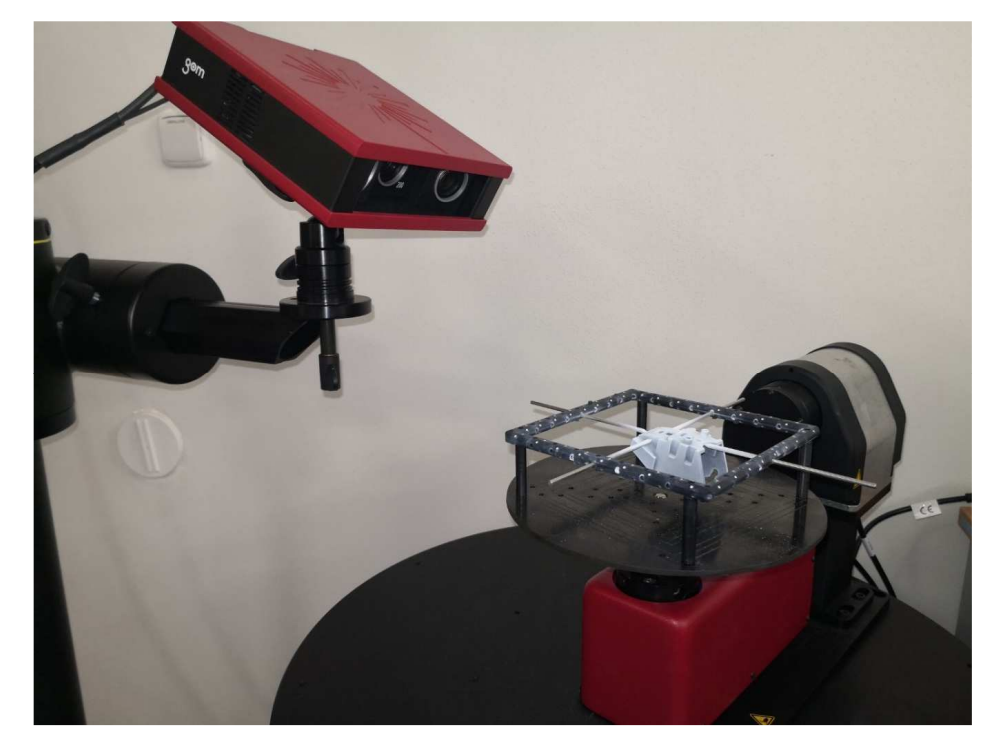

## Skeny Vám dodáme ve formátu .stl

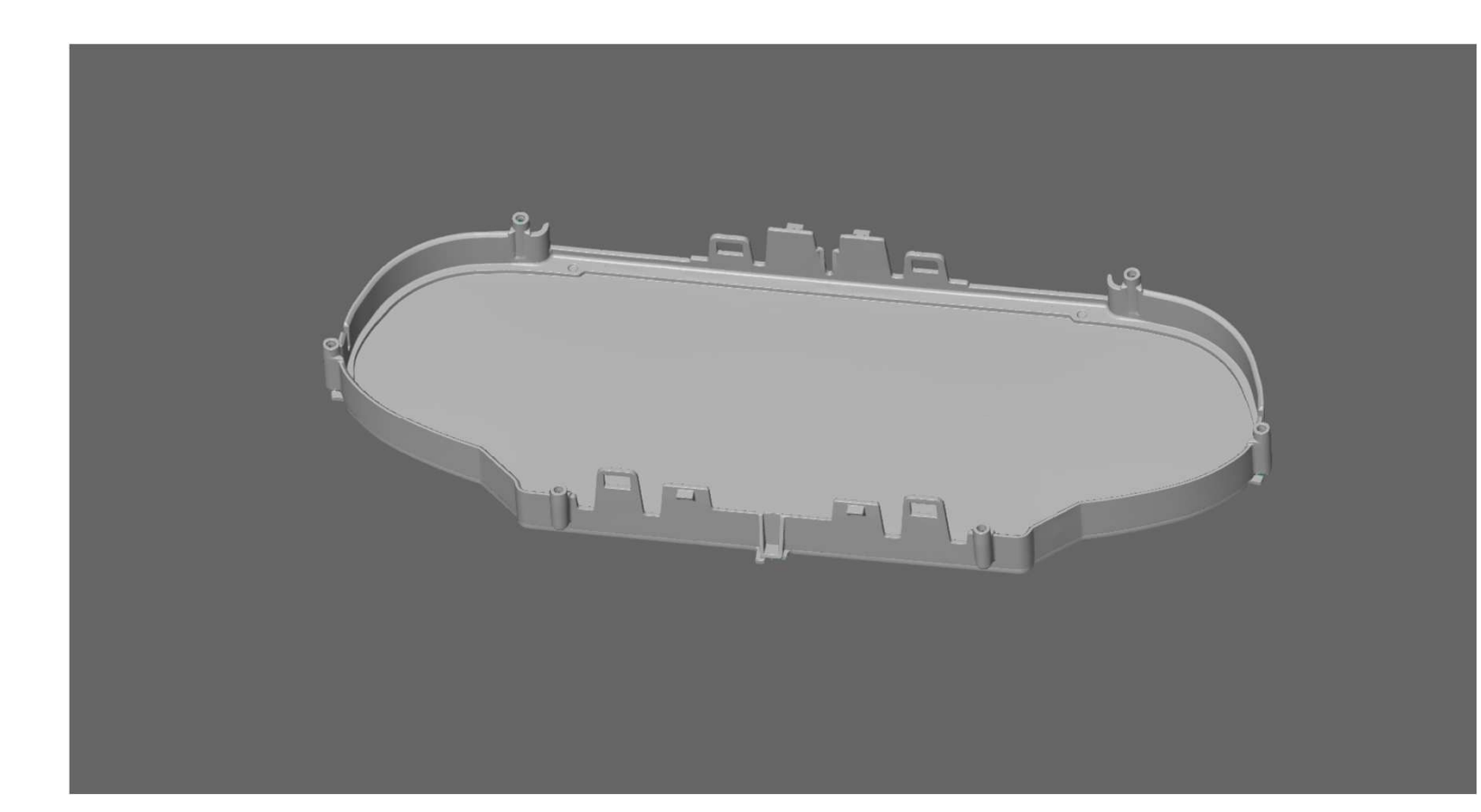

#### $\odot$

 Pokud budete chtít tento obrázek rozhýbat, můžete tak učinit v celé řadě softwarových nástrojů pro CAD a pro reverse ingeneering jako TEBIS, CATIA V4, CATIA V5, PRO/E, Unigraphics, STEP, JT-Open, Parasolid, PLY, …<sup>a</sup> nebo si volně stáhnout nástroj pro práci s STL daty GOM/Inspect na stránkách https://www.mcae.cz/cs/produkty/gom-inspect/

Cesta k STL souboru

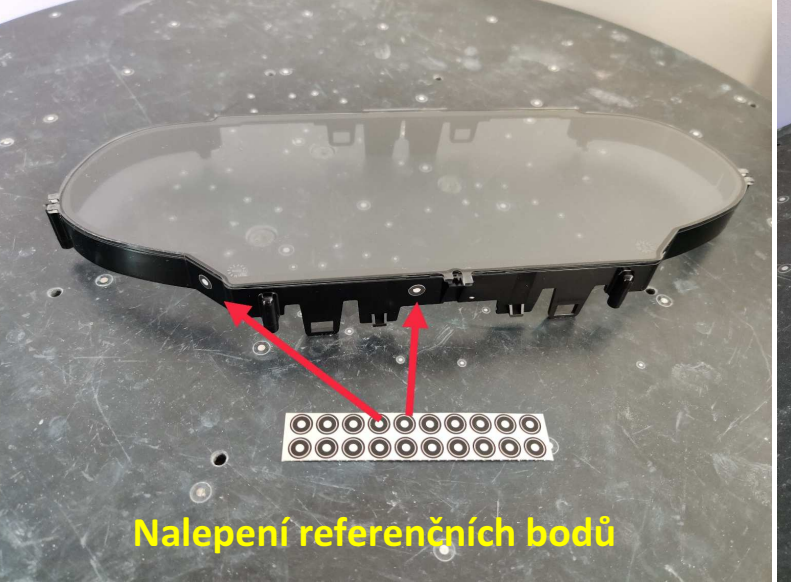

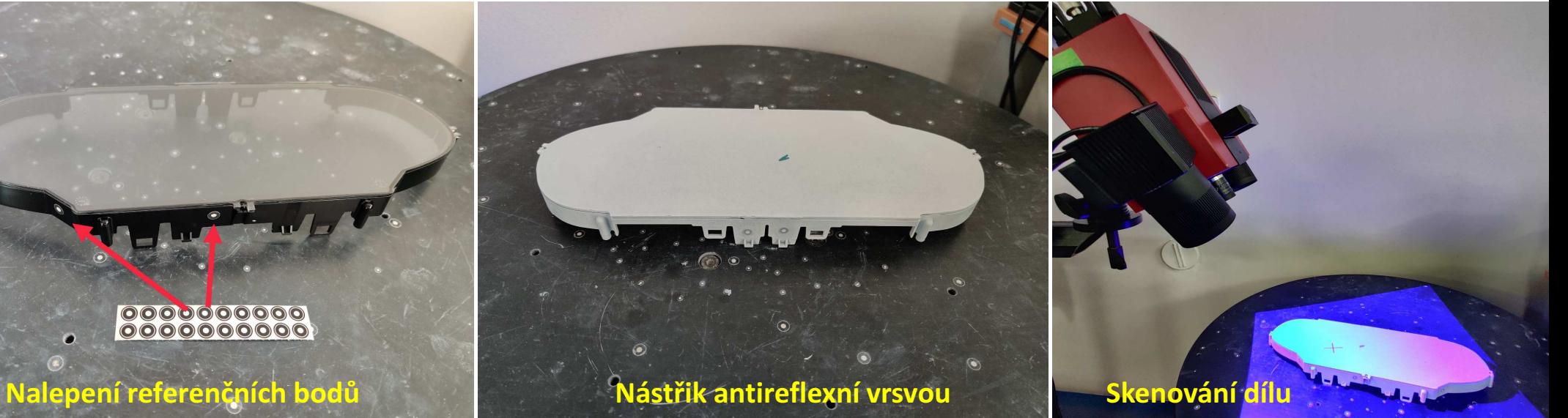

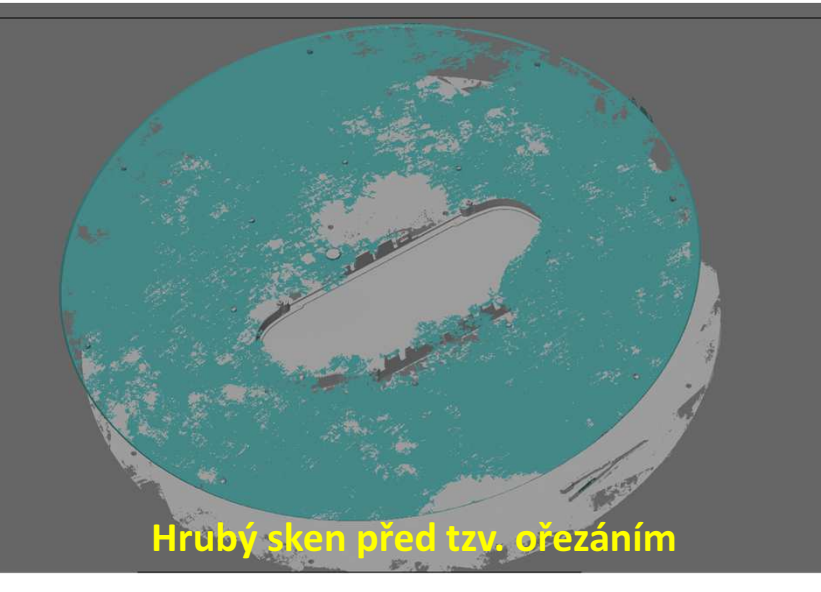

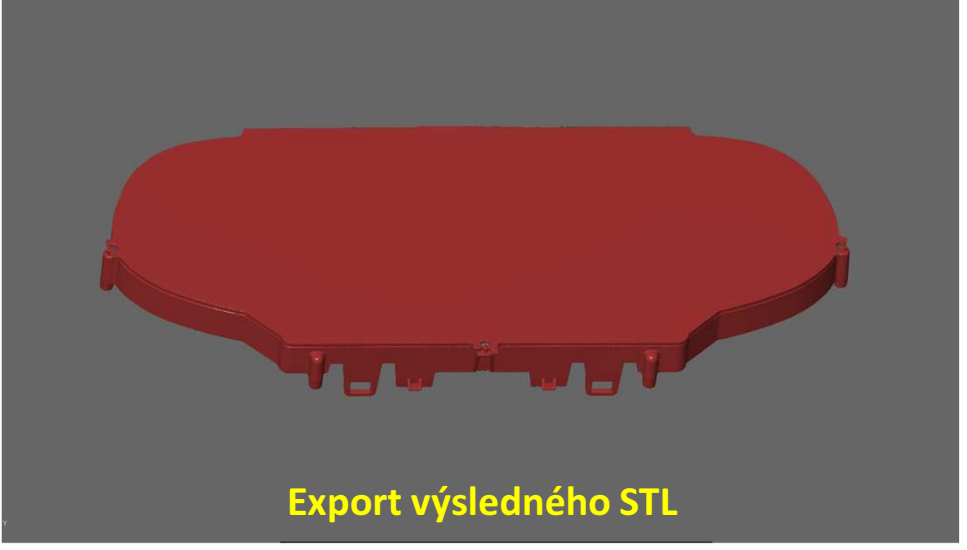

## Vaše díly vyhodnotíme formou barevné mapy nebo měrové zprávy

Generated with GOM Inspect Professional 2018

#### Homí pohled na plochu

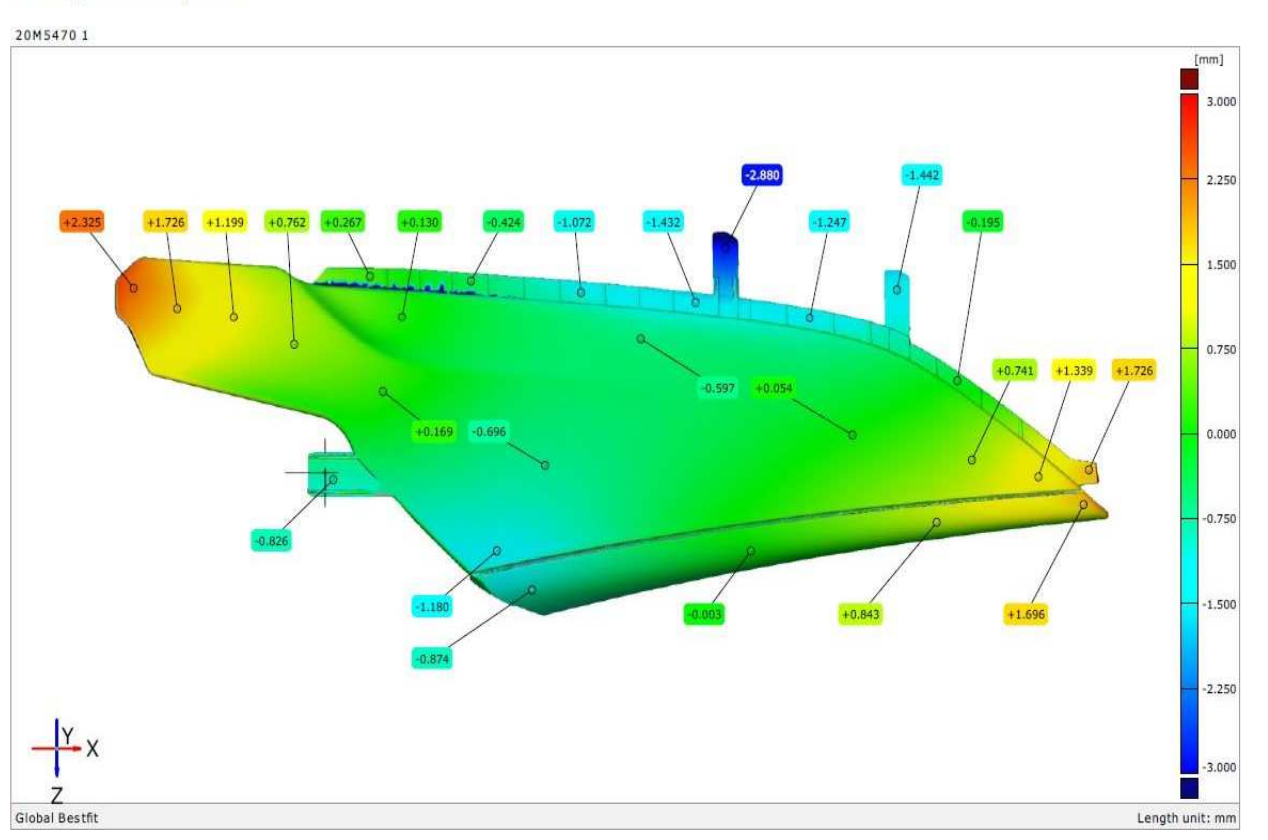

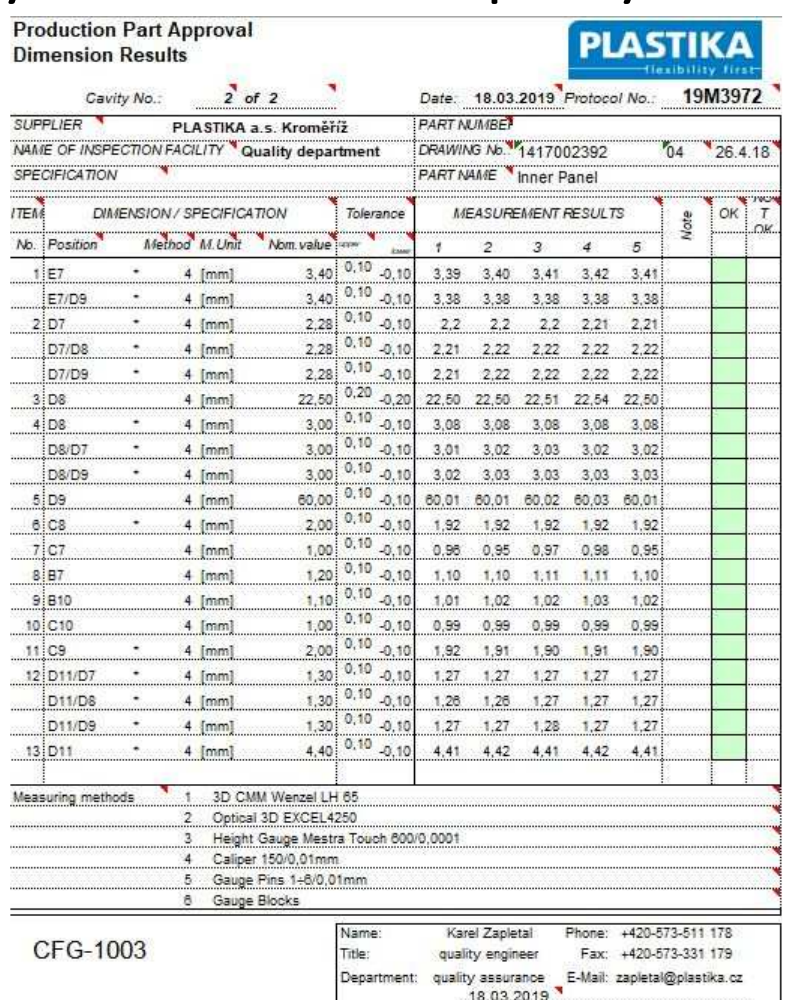

Date

Signature

Při vyhodnocování skenů používáme software GOM ATOS Professional.

K tomuto software je v bezplatné verzi k dispozici poměrně výkonný mladší bratr – nástroj pro práci s STL daty a prohlížeč GOM Inspect

## Poradíme si i se složitějšími díly

Jsme schopni přesně naskenovat i díly s vlastnostmi, které představují pro přesné měření problém. Například **špatně přístupná místa** povrchu dílu nebo **vysoká odrazivost povrchu**. Poradili jsme si i s několika případy dílů s <mark>nedostatečnou</mark> tuhostí.

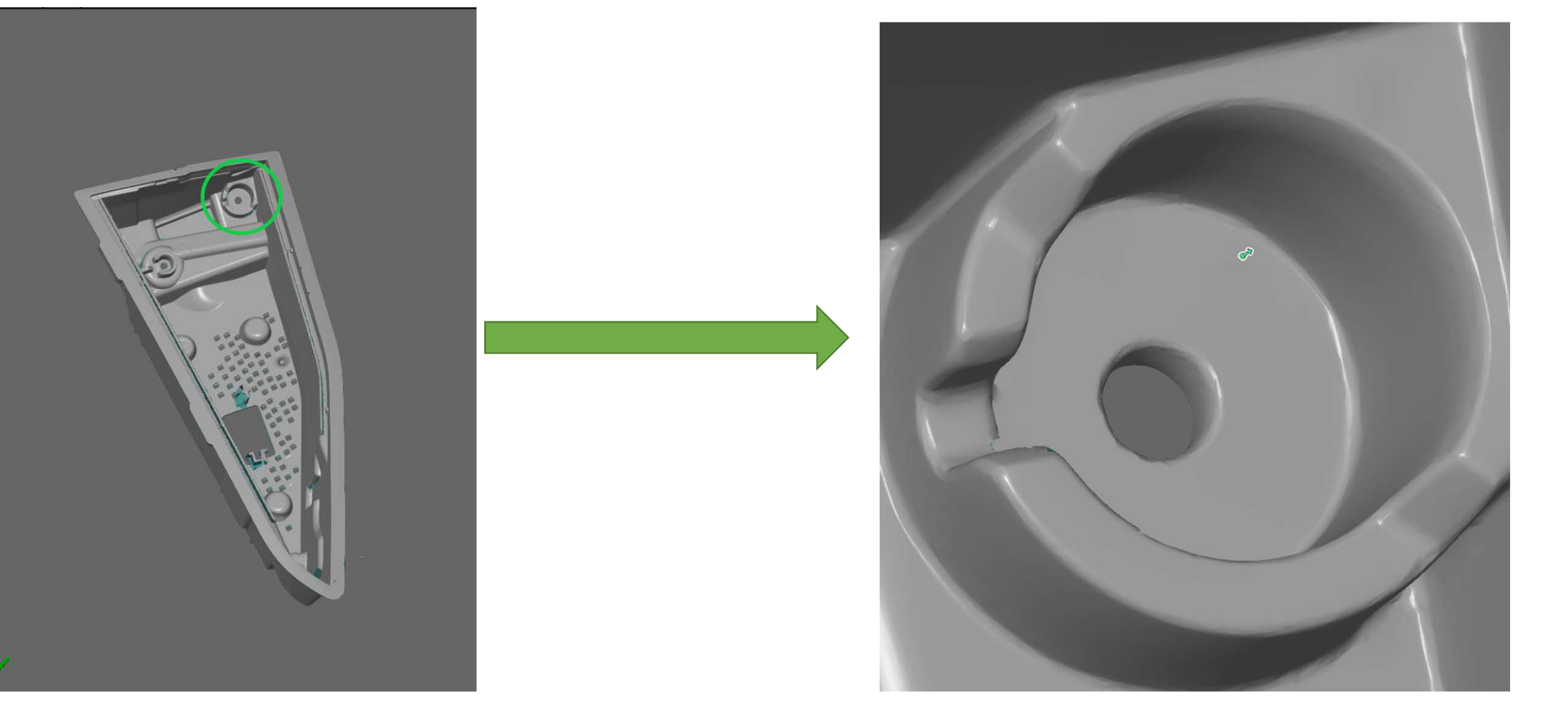

## Kompetence, kalibrace, metodologie

- Velmi úzká spolupráce se špičkově vybaveným metrologickým pracovištěm PLASTIKA a.s.,
- Naše nová zařízení ATOS/GOM plánujeme pravidelně rekalibrovat
- Podpora od firmy MCAE
- Prošli jsme certifikovaným školením

## Kontakty

David Vaněk, david.vanek@kompetens.cz, 601 159 105Jiří Gregor Ing. CSc., jiri.gregor@kompetens.cz, 602 357 450

## V případě zájmu

- Pošleme nabídku služeb
- Pozveme Vás k prohlídce zařízení a podrobnějšímu vysvětlení
- Jsme připraveni uzavřít rámcovou smlouvu s rezervací skenovacích kapacit